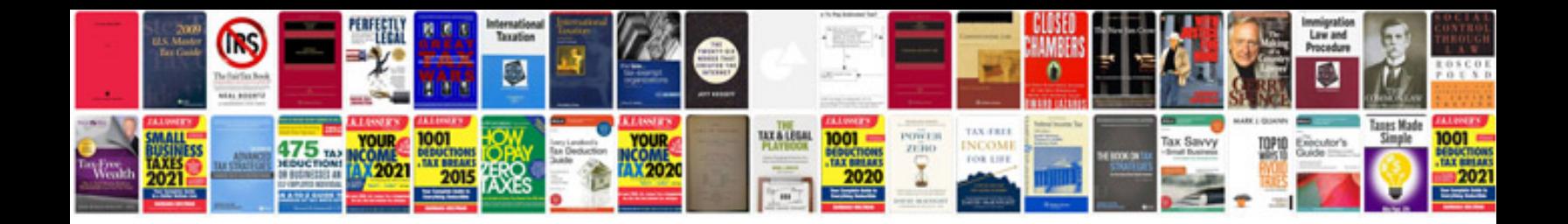

**Cakephp manual**

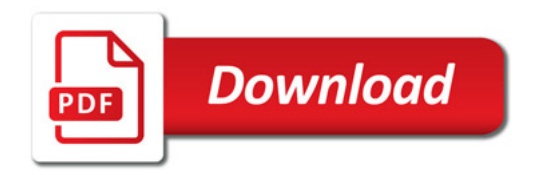

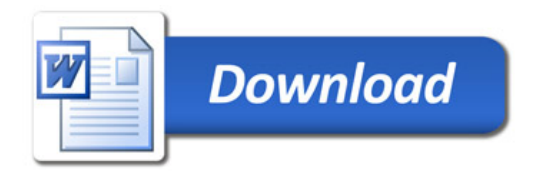